Autodesk AutoCAD Version completa Descarga gratis [Mac/Win]

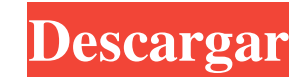

### **AutoCAD Crack+**

En noviembre de 2010, Autodesk adquirió [company]Autodesk Inventor.[[/company]] Además de AutoCAD, Inventor y otras partes de la cartera de aplicaciones, Autodesk ahora ofrecerá tres aplicaciones móviles dedicadas de Inven (1982), MicroStation (1986), Revolution (1990), R14 (1994), WYSIWYG (1998), Internet-enabled [url= LT[/url] (2003), AutoCAD 360 (2007), AutoCAD Map 3D (2009), AutoCAD 360 3D (2012) y AutoCAD Architecture (2014). A lo largo AutoCAD R20, AutoCAD 2009, AutoCAD 2010, AutoCAD 2012, AutoCAD 2014, AutoCAD 2014, AutoCAD 2016, AutoCAD LT 2016, AutoCAD 2017, AutoCAD LT 2019, AutoCAD LT 2020 y AutoCAD LT 2021. Última actualización: enero de 2020, 9:14 hay garantía de que sea el mismo orden en que están almacenados en AutoCAD. Para usuarios de Windows: si tiene problemas para cargar AutoCAD, puede solucionarlo creando una nueva cuenta de Autodesk, cerrando la aplicación ventana y navega hasta Use la pantalla de inicio de sesión para crear una nueva cuenta, luego inicie sesión. Eliminar todos los archivos de caché (en

### **AutoCAD Crack Clave de licencia [abril-2022]**

AutoCAD R12 heredado y anterior Un complemento es una pieza de software de AutoCAD que se utiliza para agregar funcionalidad a la aplicación principal. La capacidad del complemento se puede considerar como la versión del s del programa y permitieron la creación de nuevas aplicaciones. El proceso de lanzamiento fue muy diferente para AutoCAD de otros productos de software (el Manual de referencia del programador era muy complejo, al igual que heredado se basa en una arquitectura de complementos; cada complemento individual es una pieza de código o un conjunto de código externo o archivos de datos. AutoCAD 12 incluye 899 tipos diferentes de complementos y, en el Technical Group International, la empresa para la que se desarrolló originalmente AutoCAD y con la que posteriormente compró Autodesk. El objetivo principal de la arquitectura de complementos era permitir la creación de pr planificaron como "complementos" en la aplicación principal. En el caso de los productos básicos, los complementos suelen cargarse y configurarse automáticamente. AutoCAD permite que una aplicación se desarrolle como un "c para usar toda la funcionalidad de la aplicación principal. AutoCAD permite el uso de complementos para proporcionar funciones de importación y exportación de datos, lo que permite cargar nuevos formatos de dibujo, por eje por ejemplo, para permitir el dibujo de elementos no rectilíneos. Estas características están disponibles para un usuario con licencia.Los complementos, junto con las capacidades asociadas, se clasifican y organizan en la principales: Complementos de fuente de datos para agregar a dibujos existentes. Cree complementos para crear nuevos dibujos. Dado que AutoCAD es un producto para profesionales de la ingeniería, cada una de estas caracterís construcción y diseño asistido por computadora (CAD). 112fdf883e

# **AutoCAD Crack**

Vaya a "Opciones" y seleccione la pestaña "Extensiones". Luego haga clic en "Buscar e instalar". Elija "Abrir Autocad e instalar extensiones adicionales". En el cuadro "Instalar desde archivo", navegue hasta donde reside w Haga clic en el botón junto a "Extensiones" y elija "Buscar actualizaciones". Haga clic en el botón junto a "Buscar actualizaciones" y seleccione "Descargar e instalar". Haga clic en el botón junto a "Continuar" y elija "C ventana abierta. Espero que esto te ayuda a ayudarte a ti mismo. P: Demostrar que \$H^i(C(X), F) \cong H^{i+1}(C(X), F)\$ para todos los enteros \$i \geq 1\$ Necesito probar que \$H^i(C(X), F) \cong H^{i+1}(C(X), F)\$ para todos inducción sobre \$i\$. Suponga que es cierto para \$i = m\$. Tenemos \$H^i(C(X), F) \cong H^j(C(X), F)\$ Mostramos que \$H^m(C(X), F) \cong H^{m+1}(C(X), F)\$. Considere un complejo de Čech para \$H^m\$: \$ \ldots \to \check{C}^0 \to  $\ldots$  \ldots \to \check{C}^0 \to \check{C}^1 \to \check{C}^2 \to \ldots \to \check{C}^i \to \ldots\$ Tenga en cuenta que \$\check{C}^

### **?Que hay de nuevo en?**

Mantenga su archivo existente y colabore con su equipo cuando importe archivos en papel. Puede abrir o editar un archivo de papel en AutoCAD como si fuera su propio dibujo e interactuar con los dibujos en su propia ventana un archivo en papel o PDF y cree un modelo 3D que lo ayudará a explorar su diseño. (vídeo: 1:00 min.) Refine sus modelos con herramientas más inteligentes y flexibles. Al igual que las herramientas de estructura alámbrica características paramétricas: Utilice funciones paramétricas para dibujar sus formas y animarlas sobre la marcha. Las funciones paramétricas se pueden usar para casi cualquier tarea de dibujo, incluidos objetos, diseños y Análisis de diseño: Obtenga una mejor comprensión de su diseño con características paramétricas y herramientas preconstruidas. Puede importar un modelo paramétrico y verlo en tiempo real para explorar el diseña capas param 1:45 min.) Funcionalidad adicional y mejoras: Vea el sistema de diseño global de una manera nueva con una interfaz de usuario rediseñada. El sistema de diseño incluye una nueva pestaña Paramétrica que brinda una vista comp puede arrastrar el objeto a la pestaña. (vídeo: 1:15 min.) Trabaje más rápido con las teclas de método abreviado y un nuevo panel de diseño para las herramientas de navegación. Obtenga información sobre los objetos que est geometría que parezca que siempre estuvo ahí. Puede controlar el color, el ancho y el estilo de las líneas y el texto. Utilice dibujo paramétrico para un flujo de trabajo más eficiente. Y guarde rápidamente las funciones p con modelos paramétricos en el Explorador de modelos. Y más

## **Requisitos del sistema:**

Mínimo: Sistema operativo: Windows 7 SP1 (se requiere sistema operativo de 64 bits). Windows 7 SP1 (se requiere SO de 64 bits). Windows 7 SP1 (se requiere SO de 64 bits). Processador: Intel Core i3 (2,5 GHz o superior). In 7970. DirectX: 11. 11 HDD: 1,5 GB de espacio disponible. 1,5 GB disponibles

<https://juliewedding.com/autocad-2021-24-0-descarga-gratis-pc-windows/> [https://mdfplus.ru/wp-content/uploads/2022/06/Autodesk\\_AutoCAD\\_\\_Crack\\_\\_\\_Clave\\_de\\_licencia\\_gratuita\\_WinMac.pdf](https://mdfplus.ru/wp-content/uploads/2022/06/Autodesk_AutoCAD__Crack___Clave_de_licencia_gratuita_WinMac.pdf) [https://stacaravantekoop.nl/wp-content/uploads/2022/06/AutoCAD\\_Crack\\_Con\\_Keygen\\_completo\\_Descarga\\_gratis\\_For\\_PC\\_Actualizado\\_2022.pdf](https://stacaravantekoop.nl/wp-content/uploads/2022/06/AutoCAD_Crack_Con_Keygen_completo_Descarga_gratis_For_PC_Actualizado_2022.pdf) <https://germanconcept.com/autocad-crack-for-pc-5/> <https://coolbreezebeverages.com/autodesk-autocad-crack-codigo-de-licencia-y-keygen-mac-win/> <https://gimgame.ru/autocad-crack-pc-windows-finales-de-2022/> <https://jgbrospaint.com/2022/06/21/autodesk-autocad-24-0-crack-licencia-keygen-for-pc-abril-2022/> <https://digibattri.com/autodesk-autocad-crack-licencia-keygen-marzo-2022/> <https://leumolichildtoch.wixsite.com/inniecycas/post/autodesk-autocad-crack-for-pc> <https://thejazmin.com/wp-content/uploads/2022/06/ellaili.pdf> <https://un-oeil-sur-louviers.com/wp-content/uploads/2022/06/AutoCAD-29.pdf> [https://elenabacchini.com/wp-content/uploads/2022/06/Autodesk\\_AutoCAD\\_Crack\\_.pdf](https://elenabacchini.com/wp-content/uploads/2022/06/Autodesk_AutoCAD_Crack_.pdf) <https://www.mozideals.com/advert/autocad-2023-24-2-actualizado-2022/> <http://bariatric-club.net/?p=23937> <https://srkvilaskodaikanal.com/2022/06/21/autodesk-autocad-crack-descarga-gratis-pcwindows/> <https://dutchspecialforces.eu/wp-content/uploads/2022/06/AutoCAD-60.pdf> <https://fierce-atoll-76380.herokuapp.com/audhali.pdf> <https://mighty-scrubland-25362.herokuapp.com/gavwero.pdf> <http://www.pickrecruit.com/autodesk-autocad-19-1-crack-3264bit/> <http://elevatedhairconcepts.com/?p=12011>